Modelul Relaţional

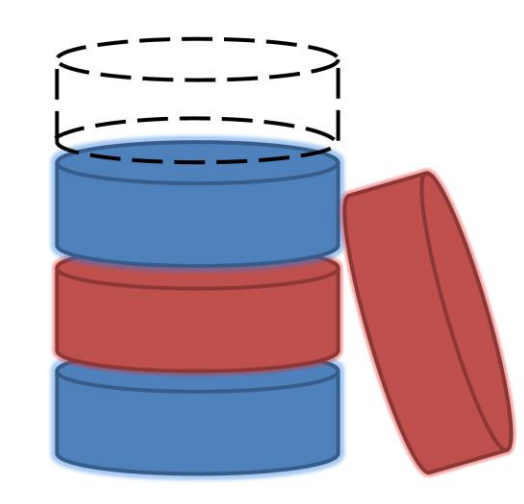

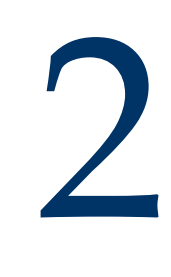

# Modele de date

- Modelul ierarhic (1965)
- Modelul rețea (1965)
- **Modelul relațional** (1NF) (1970s)
- Model relațional imbricat (1970s)
- Obiecte complexe (1980s)
- Model obiectual (1980)
- Model relațional-obiectual (1990s)
- XML (DTD), XML Schema (1990s)

# Model relațional - idei

- ◼ Utilizează o structură de date simplă: *Tabela*
	- simplu de înțeles
	- utilă în modelarea multor situații/entități din lumea reală ■ conduc la interogări de o complexitate redusă
- Utilizeză matematica în descrierea/reprezentarea înregistrărilor şi a colecţiilor de înregistrări: *Relația* ■ pot fi modelate formal
	- permit utilizarea de limbaje de interogare formale
	- au proprietăți ce pot fi modelate și demostrate matematic

# Relaţia – definiţie formală

- ◼ O **relaţie** sau **structura unei relaţii R** este o listă de **nume de atribute** [A<sub>1</sub>, A<sub>2</sub>, ..., A<sub>n</sub>].
- **Domeniu** = mulțime de valori scalare (tipuri atomice - intreg, text, dată, etc)
- $\blacksquare$  D<sub>i</sub> = Dom(A<sub>i</sub>) domeniul lui A<sub>i</sub>, i=1..n
- ◼ **Instanţa unei relaţii (**[R]) e o submulţime a  $D_1 \times D_2 \times ... \times D_n$

# Relaţia – definiţie formală

- Grad (aritate) = numărul tuturor atributelor din structura unei relaţii
- **Tuplu** = un element al instanței unei relații, o înregistrare. Toate tuplurile unei relaţii sunt distincte!
- **Cardinalitate** = numărul tupluri unei relații

# Exemplu de relaţie

◼ Students(sid:integer; name:string;email:string; age:integer; gr:integer)

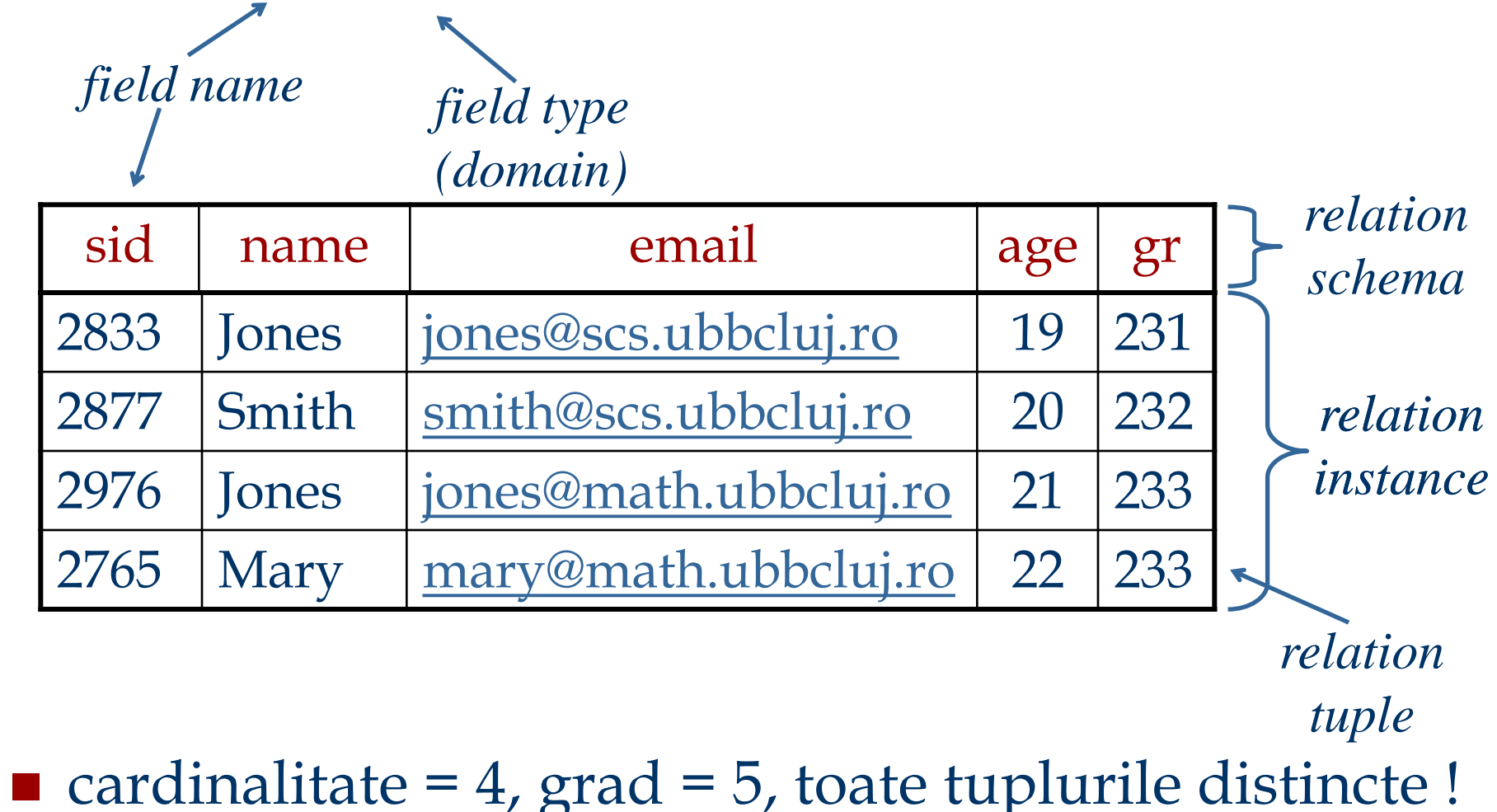

Baze de date relaţionale

■ O **bază de date** este o mulțime de relații

■ **Structura** unei baze de date este multimea structurilor relaţiilor acesteia

■ Instanța (starea) unei baze de date este mulţimea instanţelor relaţiilor acesteia

# Repezentarea grafică a relaţiilor

Students*(sid:string, name:string, email:string, age:integer, gr:integer)* Courses*(cid: string, cname: string, credits:integer)*  Enrolled*(sid:string, cid:string, grade:double)* Teachers*(tid:integer; name: string; sal : integer)* Teaches*(tid:integer; cid:string)*

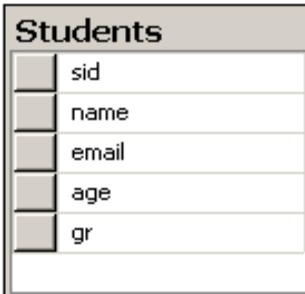

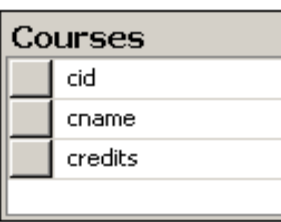

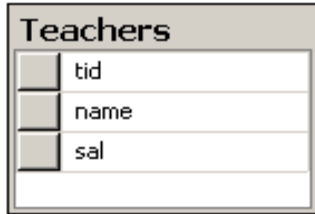

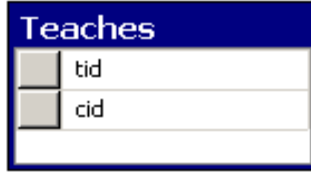

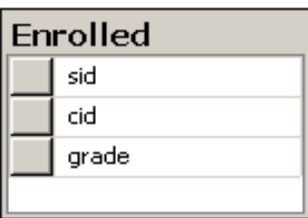

Constrângeri de integritate (CI)

- **CI**: sunt condiții ce trebuie să fie îndeplinite de către *orice* instanţă a unei baze de date ■ specificate la momentul definirii structurii relației ■ verificate la modificarea conținutului relației
- ◼ O instanţă a unei relaţii că este *legală* dacă satisface toate CI specificate
	- SGBD nu va permite instanțe *ilegale*

Constrângeri de integritate - exemple

- Students*(sid:string, name:string, email:string, age:integer, gr:integer)*
	- <sup>◼</sup> Constrângere de domeniu: *gr:integer*
	- <sup>◼</sup> Constrângere de interval: 18 ≤ *age* ≤ 70
- ◼ TestResults*(sid:string, TotalQuestions:integer, NotAnswered:integer, CorrectAnswers:integer, WrongAnswers:integer)*
	- <sup>◼</sup> *TotalQuestions* = *NotAnswered* + *CorrectAnswers* + *WrongAnswers –* **nu e o CI!**

## Chei Primare

■ O mulțime de atribute reprezintă o **cheie** a unei relații dacă: 1. Nu există două tuple care au aceleaşi valori pentru toate atributele **ŞI**

2. Aceste lucru nu este adevărat pentru nici o submuţime a cheii

- ◼ Dacă a 2-a afirmaţie este falsă → **super cheie**
- ◼ Daca există >1 cheie pentru o relaţie → **chei candidat**
- ◼ Una dintre cheile candidat este selectată ca **cheie primară**

### Chei străine (externe)

- O **cheie străină** (**externă**) este o mulțime de câmpuri a unei relaţii utilizate pentru a `*referi*' un tuplu al unei alte relaţii (un fel de `*pointer logic*').
	- Aceasta trebuie să corespundă cheii primare din a doua relaţie.

De exemplu pentru

*Enrolled* (*sid*: string, *cid*: string, *grade*: double)

*sid* este cheie externă referind *Students*

# Integritate referenţială

■ Integritate referențială = nu sunt permise valori pentru cheia străină care nu se regăsesc în tabela referită.

Exemplu de model de date fără integritate referenţială:

*Link*-uri HTML

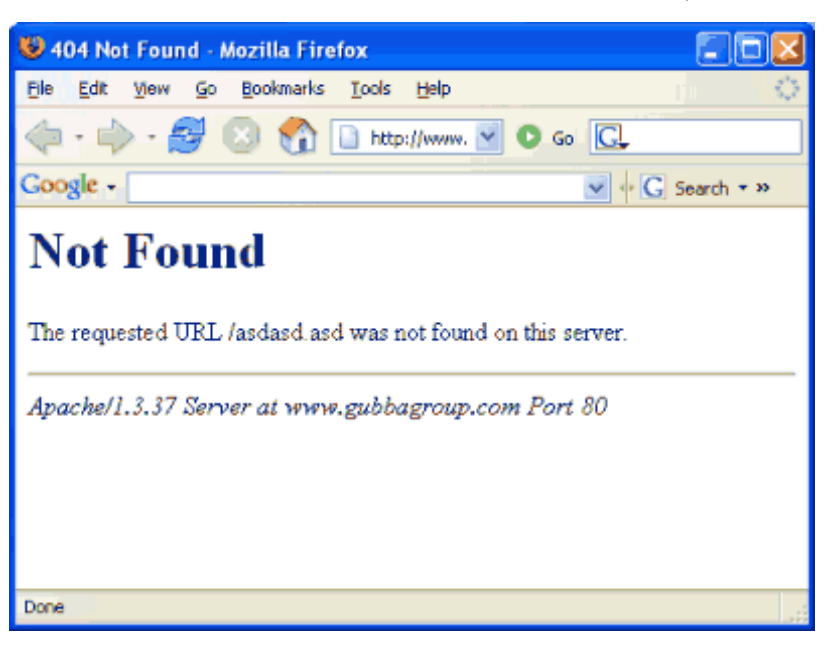

# Integritate referenţială

- Fie *Students* și *Enrolled; sid* in *Enrolled* este o cheie străină ce referă o înregistrări din *Students*.
- Adaugarea in *Enrolled* a unui tuplu cu un id de student inexistent, acesta va fi respins de SGBD.

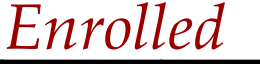

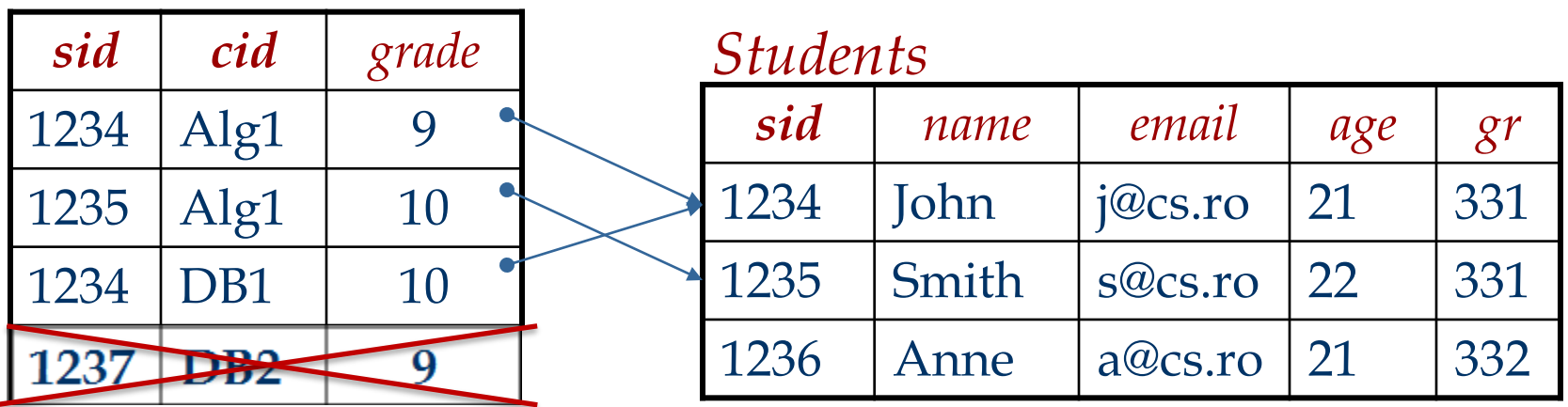

Integritate referenţială

- Dacă o înregistrare din *Students* este ștearsă dar ea este referită din *Enrolled:*
	- se șterg toate înregistrările ce o refera din *Enrolled*.
	- nu se permite ștergerea înregistrării din Students
	- sid din *Enrolled* va avea asignată o valoare implicită.
	- sid din *Enrolled* va avea asignată valoarea *null*.

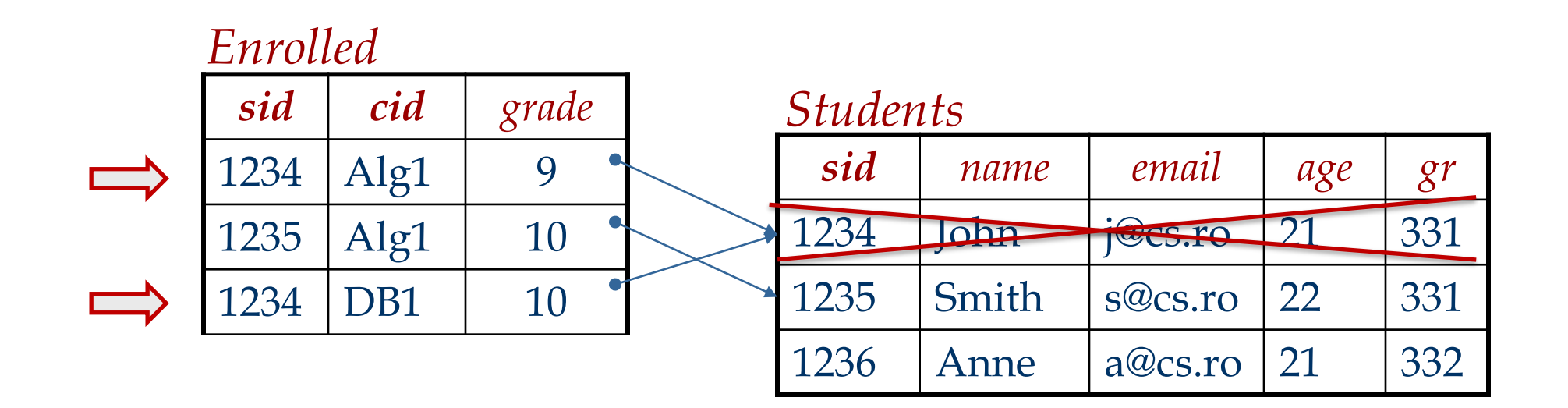

# Repezentarea grafică a CI

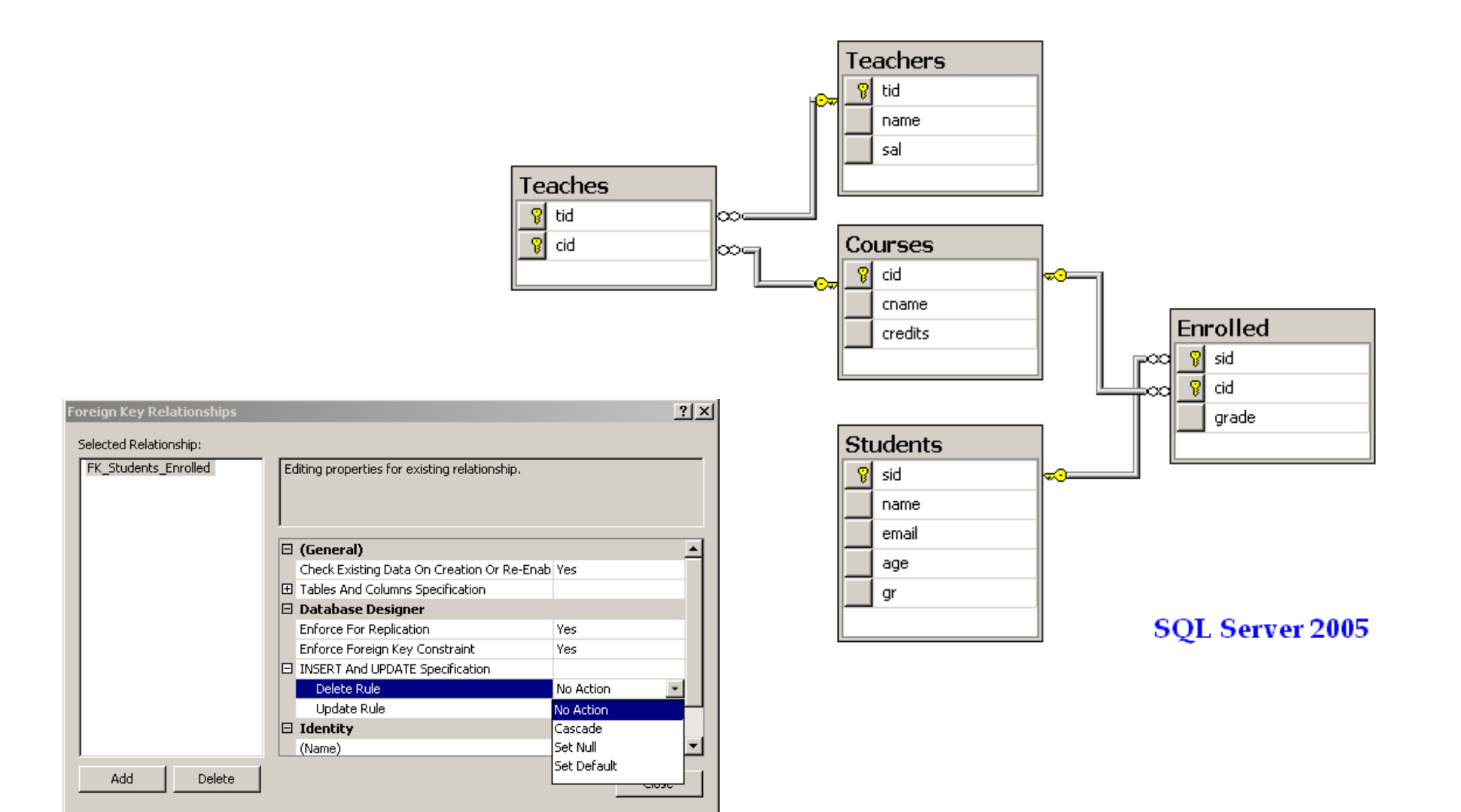

# Cum apar CI?

- CI se bazează pe semantica entităților din lumea reală / conceptuală modelate.
- Putem verifica dacă o CI este incălcată de instanța unei tabele, însă NU vom putea deduce dacă o CI este adevărată doar consultând o singură instanţă. ■ O CI se referă la *toate instanțele* posibile ale unei tabele
- Cheile primare și externe sunt cele mai comune CI;

# Interogări

- Posibile informații pe care dorim sa le obținem din baza de date anterioară (*Faculty Database)* :
	- <sup>◼</sup> Care este numele studentului cu *sid* = *2833*?
	- Care este salarul profesorilor care predau cursul *Alg100*?
	- Câți studenți sunt înscriși la cursul *Alg100*?
- Astfel de întrebări referitoare la datele stocate într-un SGBD se numesc *interogări***.**
- ◼ → *limbaj de interogare*

# Limbaje SGBD

- ◼ *Data Definition Language (DDL)*
	- <sup>◼</sup> Definesc structura **conceptuală**
	- Descriu constrângerile de integritate
	- Influențează structura fizică (în anumite SGBD-uri)
- ◼ *Data Manipulation Language (DML)*
	- Operații aplicate instanțelor unei baze de date
	- DML procedural (cum?) vs. DML declarative (ce?)
- ◼ *Limbaj gazdă*
	- Limbaj de programare obișnuit ce permite utilizatorilor să includă comenzi DML în propriul cod

# Limbaje de interogare pentru BD relaţionale

SQL (Structured Query Language) SELECT *name* FROM *Students* WHERE *age* > 20

Algebra  $\pi_{name}(\sigma_{age > 20}$  *(Students)*) Domain Calculus  $\{<\!\!\times\!\!\times\!\!\!\!\times\mid \exists V\;\exists Y\;\exists Z\;\exists T: \mathit{Students}(V,X,Y,Z,T) \wedge Z \!\!>\!\!20\}$ T-uple Calculus

 ${X \mid \exists Y : Y \in Students \land Y}.age > 20 \land X.name =Y.name\}$ 

# Structured Query Language (SQL)

- Dezvoltat de IBM (*system R*) în anii 1970
- Ulterior a apărut nevoia de standardizare
- Standarde (ANSI):
	- $\blacksquare$  SQL-86
	- SQL-89 (minor revision)
	- SQL-92 (major revision) 1,120 pagini
	- SQL-99 (major extensions) 2,084 pagini
	- **SQL-2003** (sectiuni SQL/XML) 3,606 pagini
	- SQL-2006
	- SQL-2008
	- SQL-2011

# Nivele SQL

- ◼ *Data-definition language (DDL):*
	- Creare / stergere / modificare *tabele* și *views*.
	- Definire *constrangeri de integritate* (CI's).
- ◼ *Data-manipulation language (DML)*
	- Permit formularea de interogari
	- Inserare / ștergere / modificare înregistrări.
- ◼ *Controlul accesului:*
	- Asignează sau elimină drepturi de acces si modificare a *tabelelor* şi a *view*-urilor.

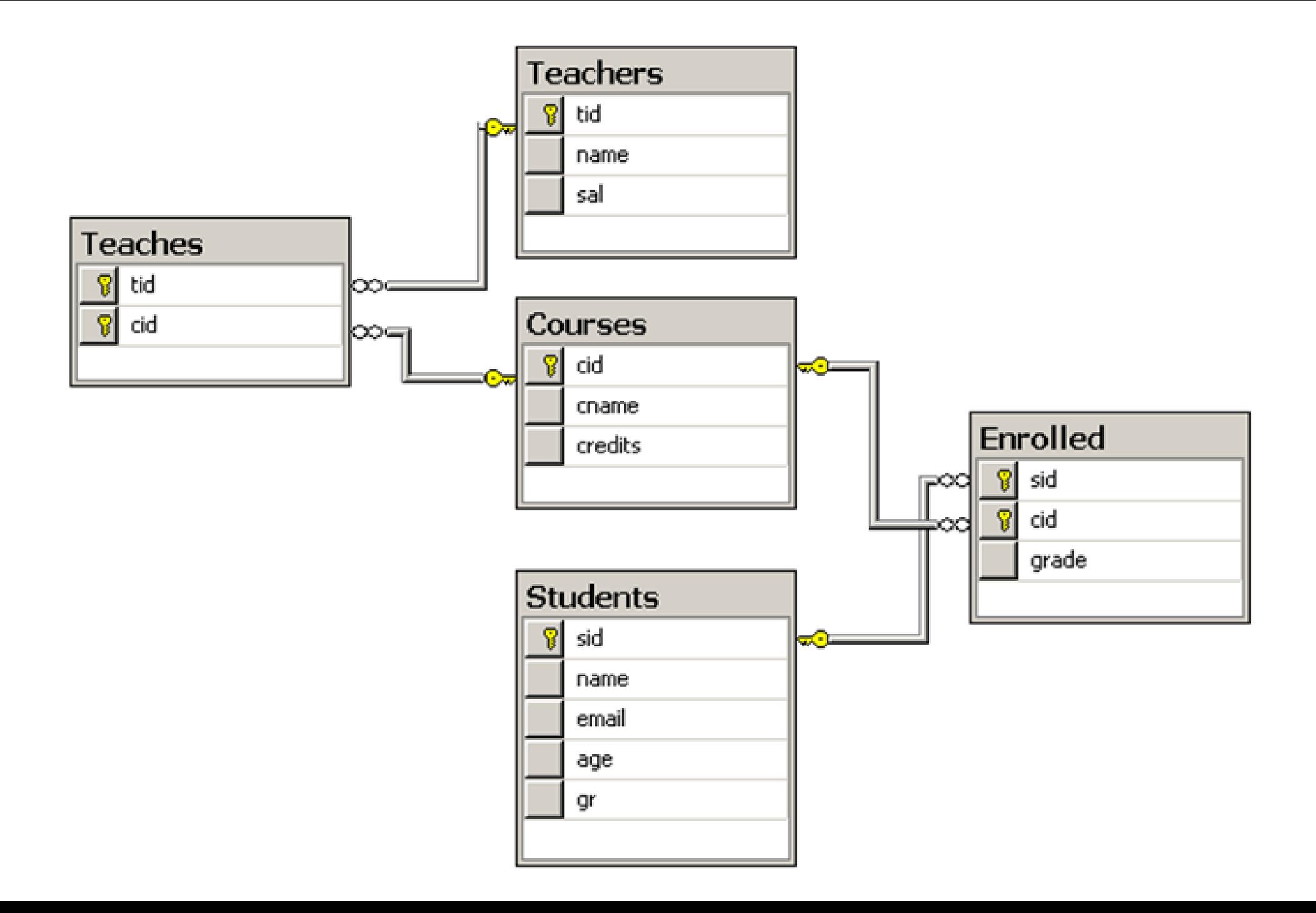

#### *Students*

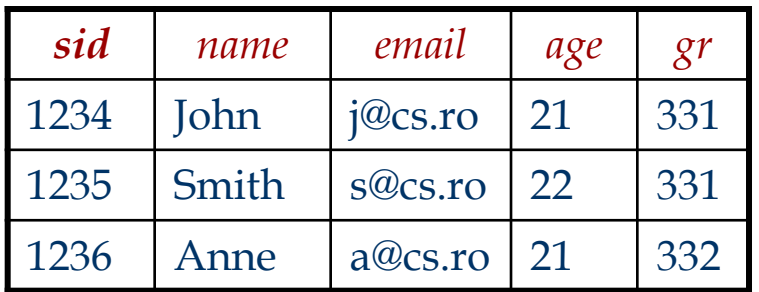

#### *Enrolled*

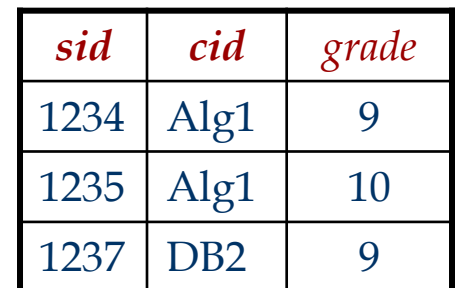

#### *Courses*

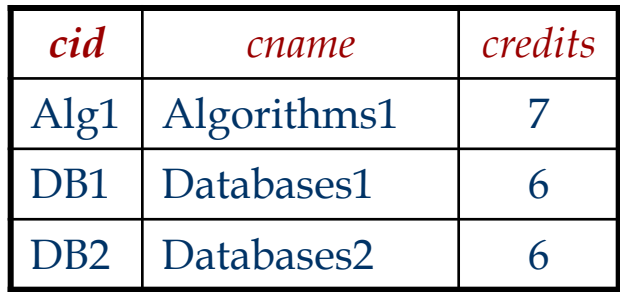

# **SELECT**

#### Studenții cu vârsta de 21 de ani:

**SELECT \* FROM Students S WHERE S.age = 21**

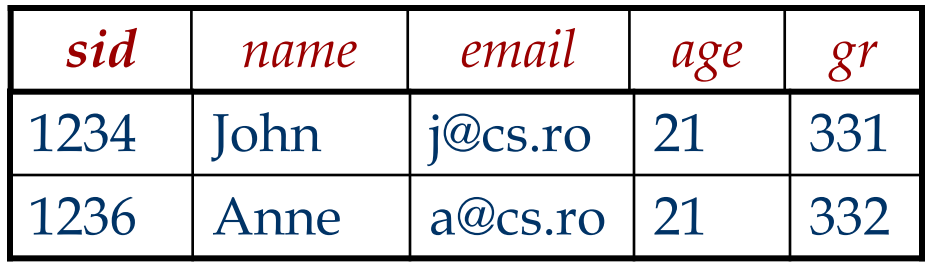

Returnează doar numele şi adresele de e-mail:

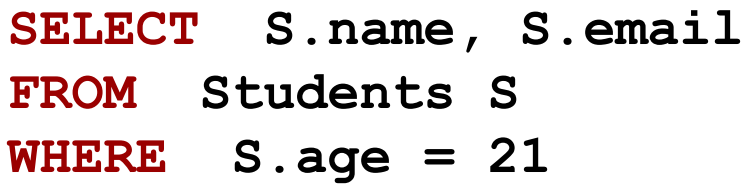

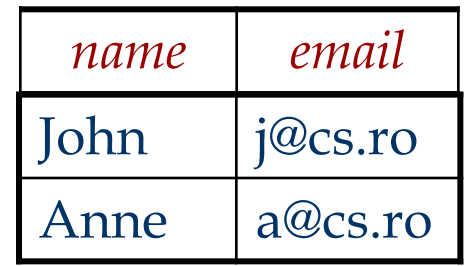

Interogare SQL simplă

**SELECT [DISTINCT]***target-list* **FROM relation-list WHERE** *qualification*

- *relation-list* lista de nume de relații/tabele.
- *target-list* listă de attribute ale relațiilor din *relation-list*
- *qualification* comparații logice (Attr *op* const sau Attr1 *op* Attr2, unde *op* is one of  $\leq$ ,  $\geq$ ,  $\leq$ ,  $\geq$ ,  $\neq$ ) combinate cu AND, OR sau NOT.
- *DISTINCT* (optional) indică faptul că rezultatul final nu conține duplicate.

# Evaluare conceptuală

**SELECT [DISTINCT]***target-list* **FROM relation-list WHERE** *qualification*

- Calcul produs cartezian al tabelelor din *relation-list*.
- Filtrare înregistrări ce nu verifică *qualifications*.
- Stergere atribute ce nu aparțin *target-list*.
- Dacă **DISTINCT** e prezent, se elimină înregistrările duplicate.

### 1. PRODUS CARTEZIAN

# 2. ELIMINA LINII

# 3. ELIMINA COLOANE

# 4. ELIMINA DUPLICATE

Această strategie e **doar** la nivel *conceptual*!

Modul actual de evaluare a unei interogări e **mult** optimizat

## Utilizare *alias* pentru

**SELECT S.name, E.cid FROM Students S, Enrolled E WHERE S.sid=E.sid AND E.grade=10**

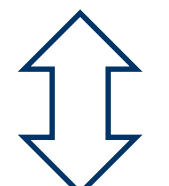

**SELECT name, cid FROM Students, Enrolled WHERE Students.sid=Enrolled.sid AND grade=10**

Interogare*: Studenţii care au cel puţin o notă*

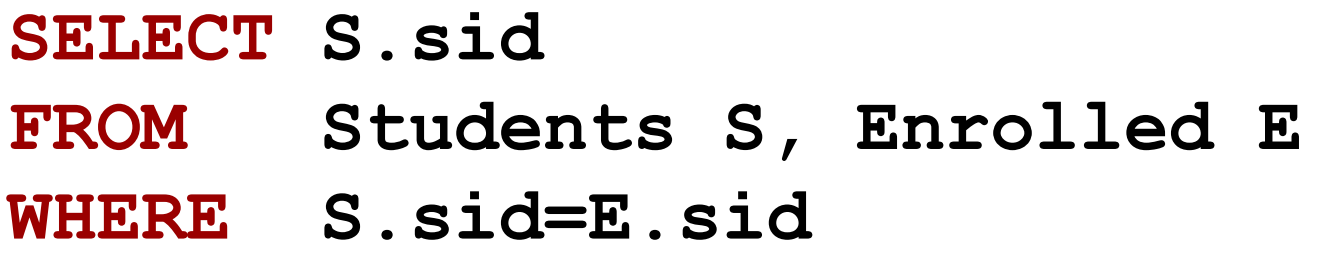

■ Rezultatul e diferit cu DISTINCT?

■ Ce efect are înlocurea *S.sid* cu *S.sname* în clauza SELECT? Rezultatul e diferit cu DISTINCT în acest caz?

# Expresii şi *string*-uri

◼ *Obţine triplete (cu vârsta studenţilor + alte două expresii) pentru studenţii al căror nume începe şi se termină cu B şi conţine cel puţin trei caractere.*

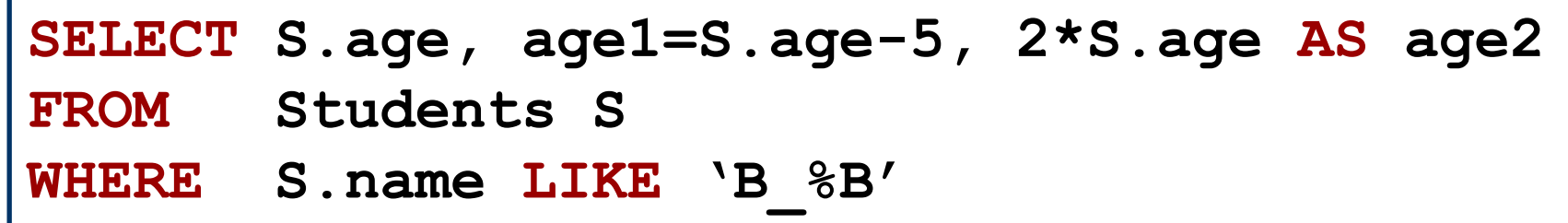

- AS și = sunt două moduri de redenumire a câmpurilor în rezultat.
- LIKE e folosit pentru comparatii pe siruri de caractere. `\_' reprezinta orice caracter si `%' stands reprezinta 0 sau mai multe caractere arbitrare.

### **INNER JOIN**

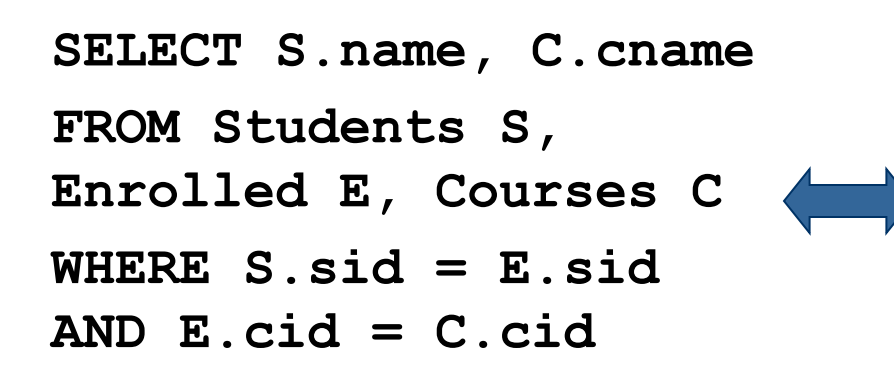

**SELECT S.name, C.cname FROM Students S INNER JOIN Enrolled E ON S.sid = E.sid, INNER JOIN Courses C ON E.cid = C.cid**

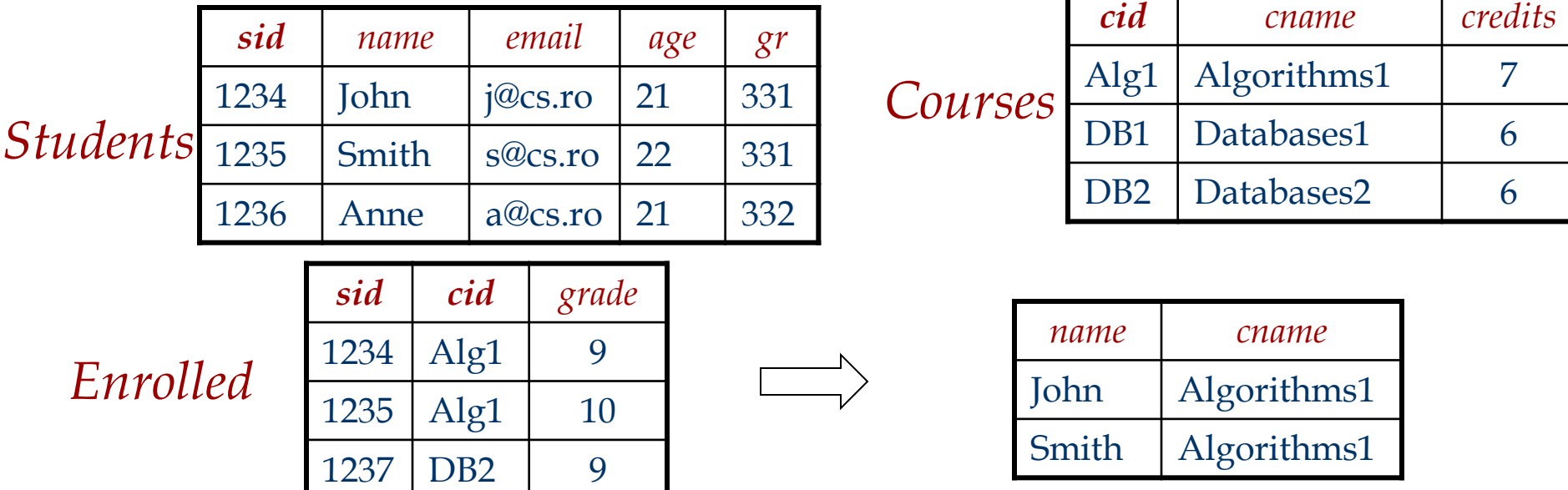

### **LEFT OUTER JOIN**

■ Daca dorim sa regasim şi studentii fără nici o notă la vreun curs:

**SELECT S.name, C.cname FROM Students S LEFT OUTER JOIN Enrolled E ON S.sid = E.sid, LEFT OUTER JOIN Courses C ON E.cid = C.cid**

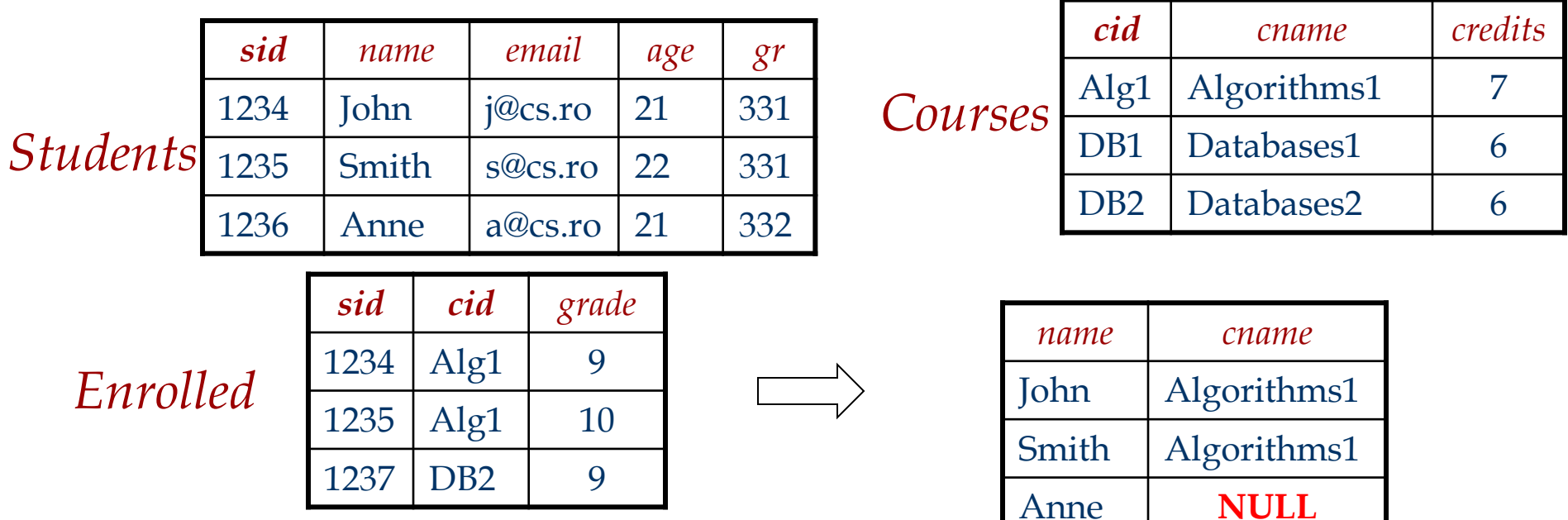

### **RIGHT OUTER JOIN**

■ Pentru a gasi notele asignate unor studenti inexistenti:

**SELECT S.name, C.cname FROM Students S RIGHT OUTER JOIN Enrolled E ON S.sid = E.sid, INNER JOIN Courses C ON E.cid = C.cid**

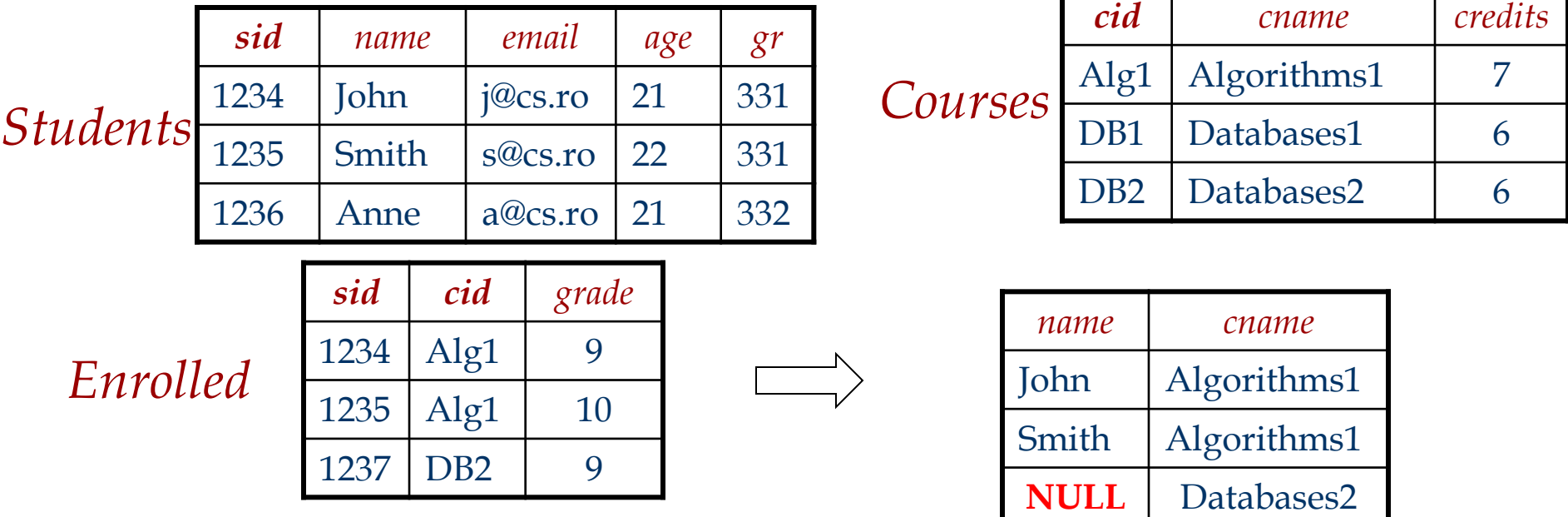

### **FULL OUTER JOIN**

- LEFT+RIGHT OUTER JOIN
- ◼ In majoritatea SGBD OUTER **ON S.sid = E.sid,** e optional

**SELECT S.name, C.cname** 

**FROM Students S**

**FULL OUTER JOIN Enrolled E** 

**FULL OUTER JOIN Courses C ON E.cid = C.cid**

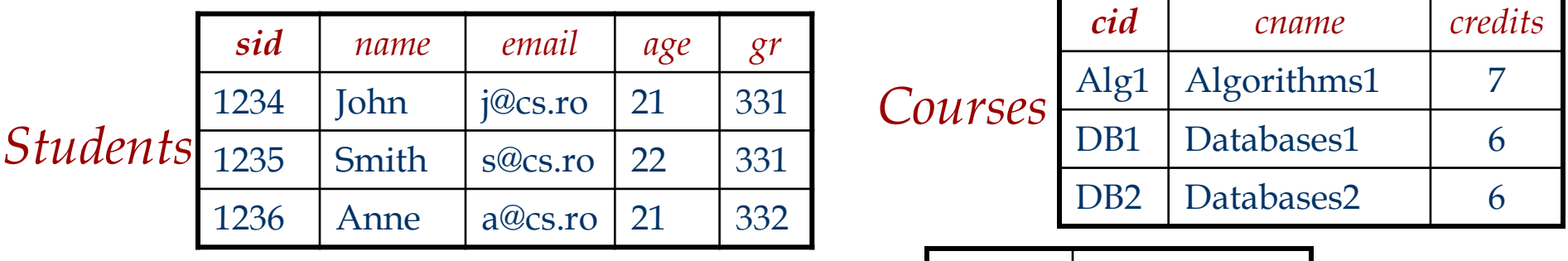

*Enrolled*

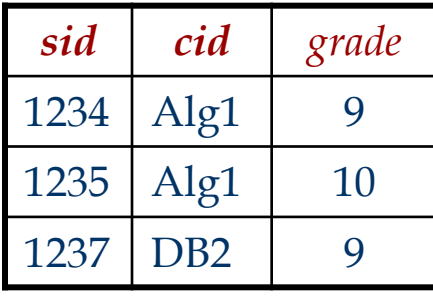

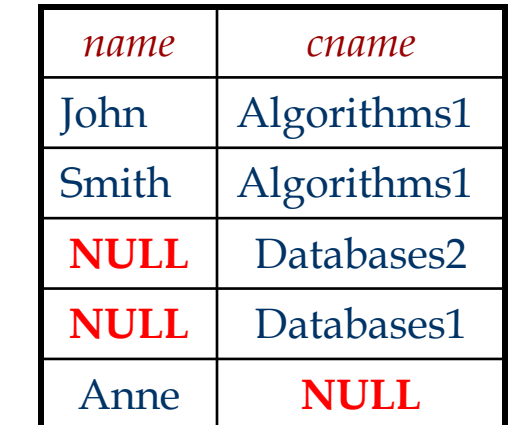